# Chapter 1: What Is Generative AI?

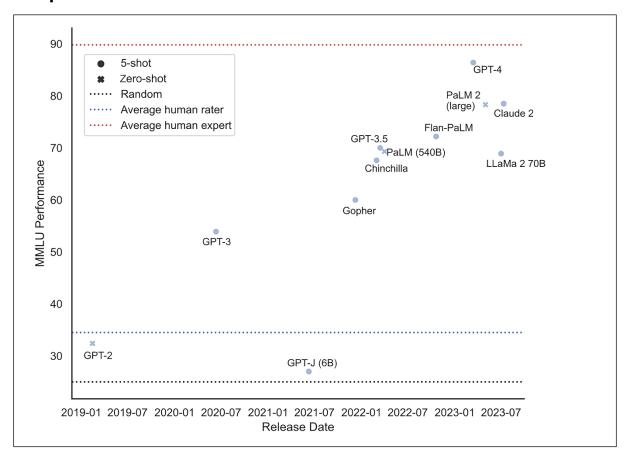

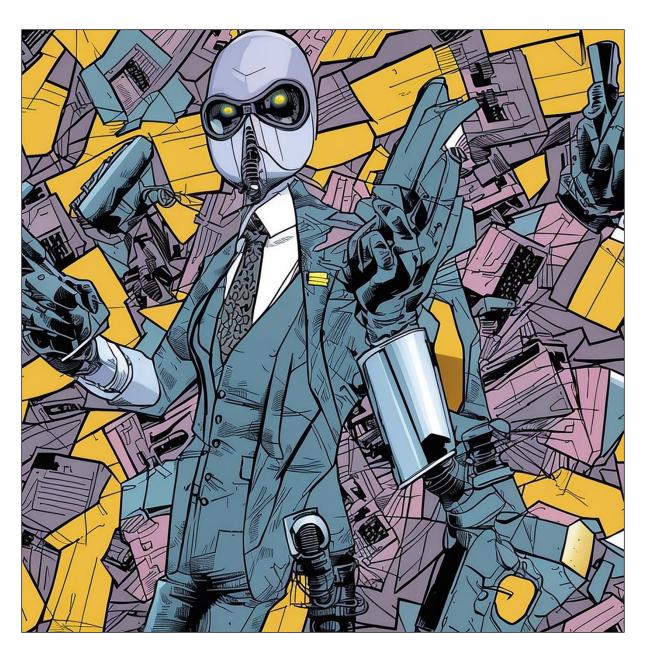

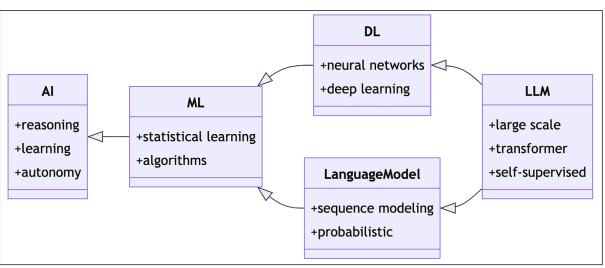

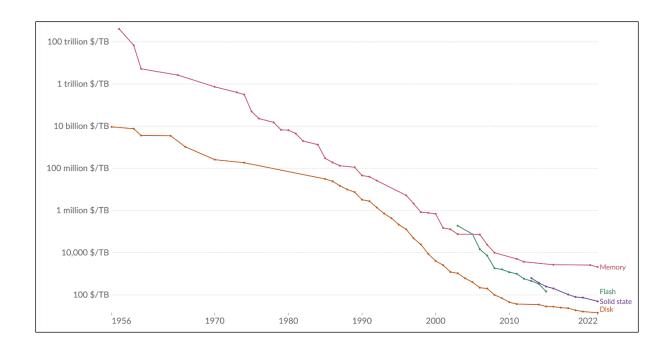

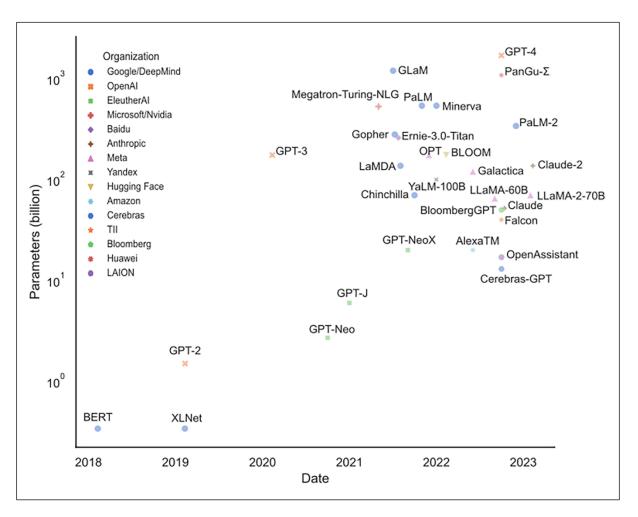

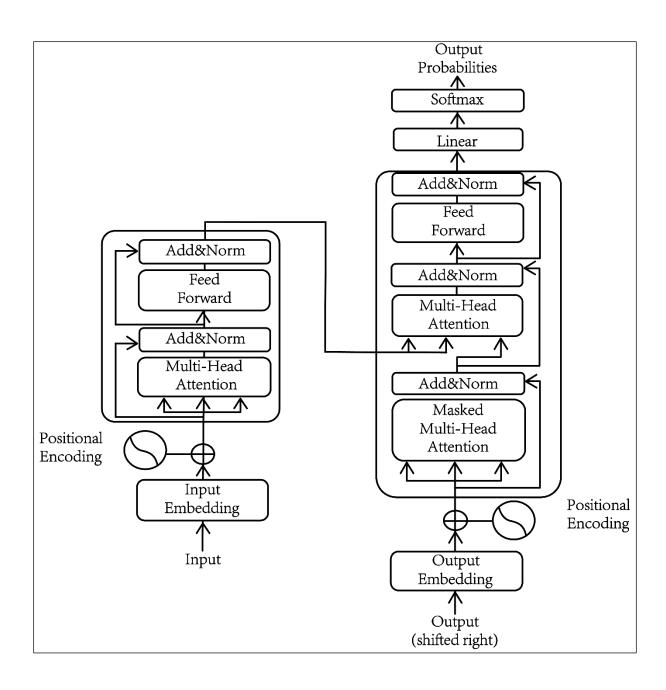

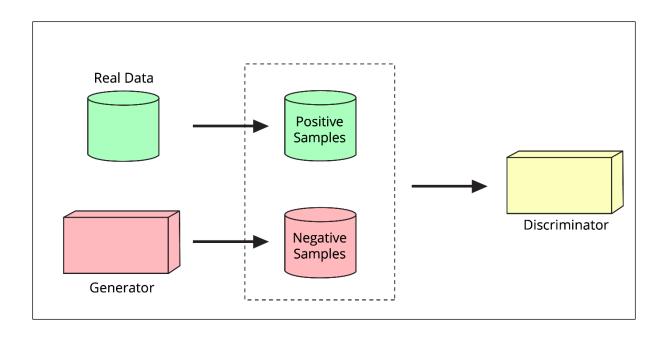

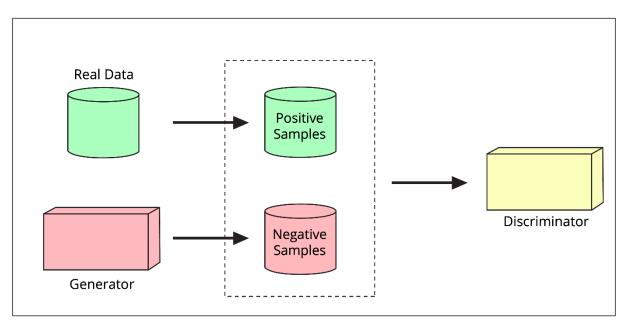

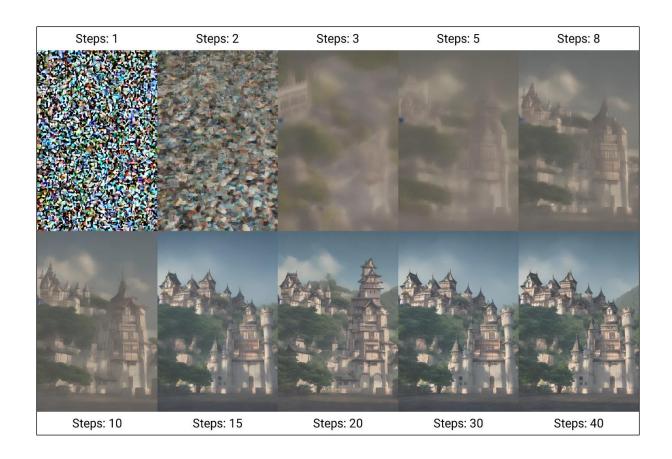

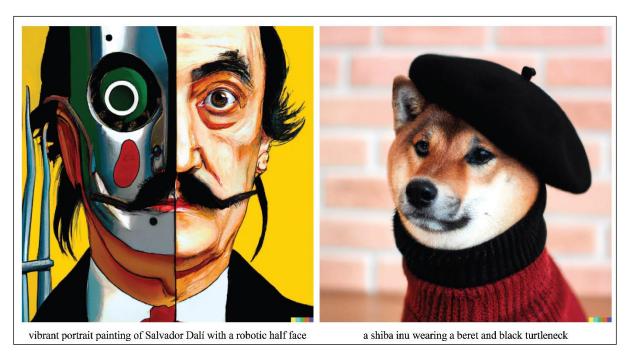

### Chapter 2: LangChain for LLM Apps

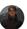

#### You

What's LangChain?

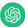

#### **ChatGPT**

As of my last knowledge update in January 2022, I don't have specific information about "LangChain." It's possible that there have been developments or new entities with that name since then.

If LangChain is a term or entity that emerged or gained significance after my last update, I recommend checking the latest online sources, such as news articles, official websites, or other reliable platforms for the most recent information. If it's a relatively new or niche topic, it might be best to look for specialized sources or announcements related to the field or industry associated with LangChain.

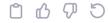

USER

What is LangChain?

#### **ASSISTANT**

LangChain is a decentralized platform that aims to revolutionize the global language learning industry. It leverages blockchain technology to provide a secure and transparent learning environment, connecting language learners directly with native speakers and qualified tutors. The platform offers various language learning tools, including interactive lessons, practice exercises, and real-time conversations, all facilitated by its decentralized network. LangChain also incorporates a reward system using its native cryptocurrency, enabling learners to earn tokens by achieving language learning milestones and facilitating peer-to-peer transactions within the platform. Overall, LangChain aims to provide an efficient, affordable, and engaging language learning experience for users worldwide.

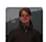

What is 5\*5?

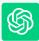

The product of 5 multiplied by 5 is 25.

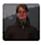

What is 2555 \* 2555?

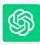

The product of 2555 multiplied by 2555 is 6,527,025.

(base) ~ % bc -1

bc 1.06

Copyright 1991-1994, 1997, 1998, 2000 Free Software Foundation, Inc. This is free software with ABSOLUTELY NO WARRANTY.

For details type `warranty'.

2555 \* 2555

6528025

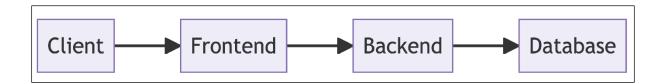

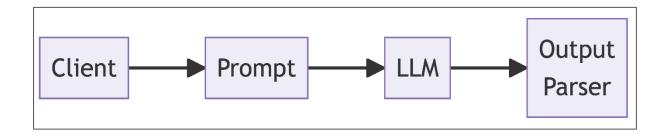

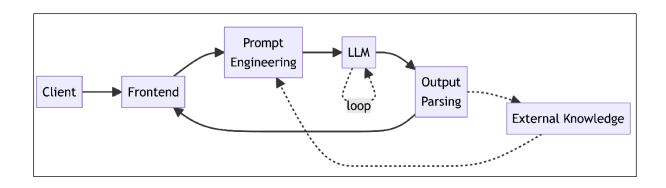

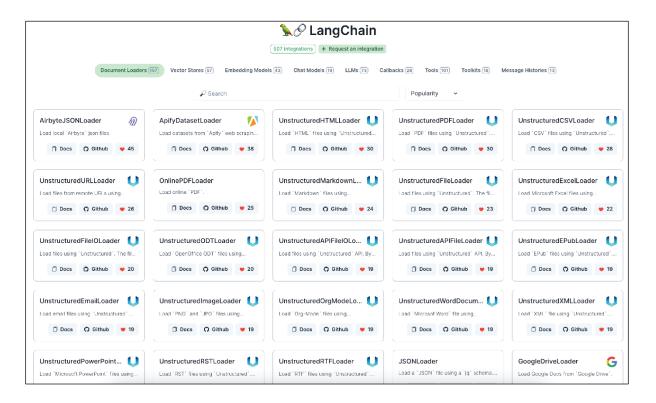

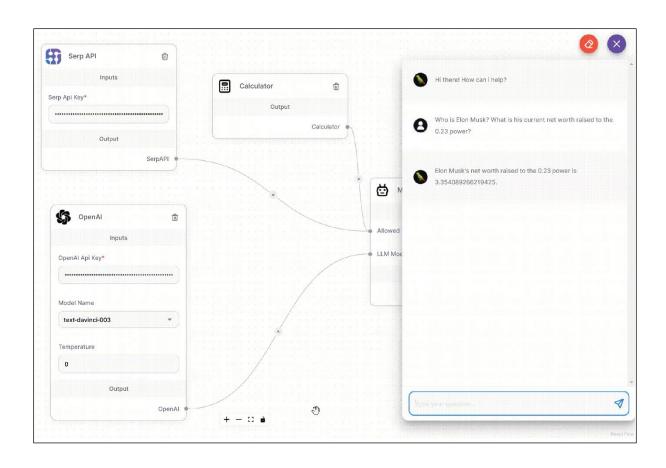

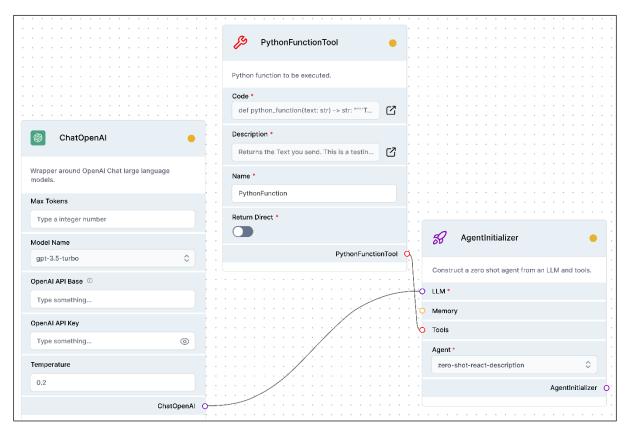

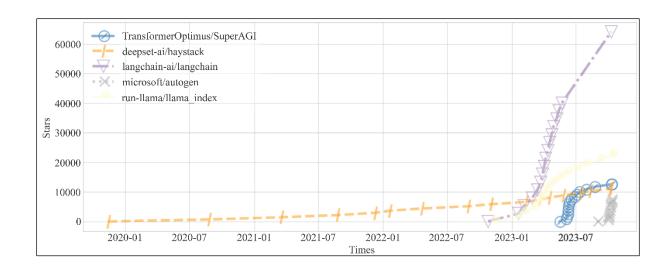

## Chapter 3: Getting Started with LangChain

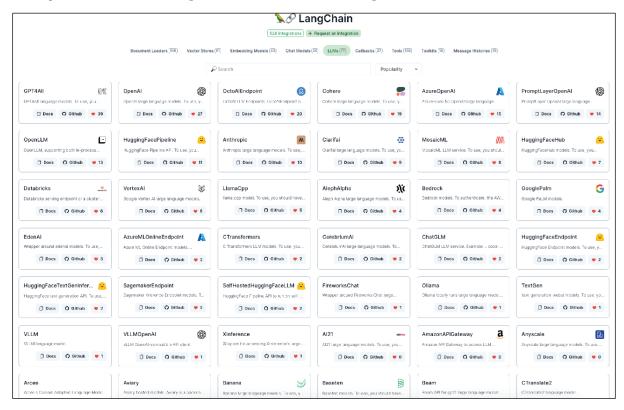

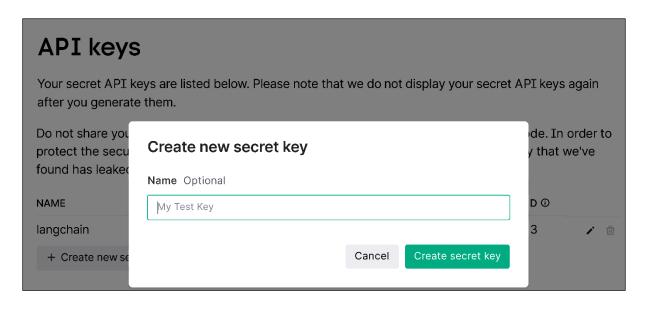

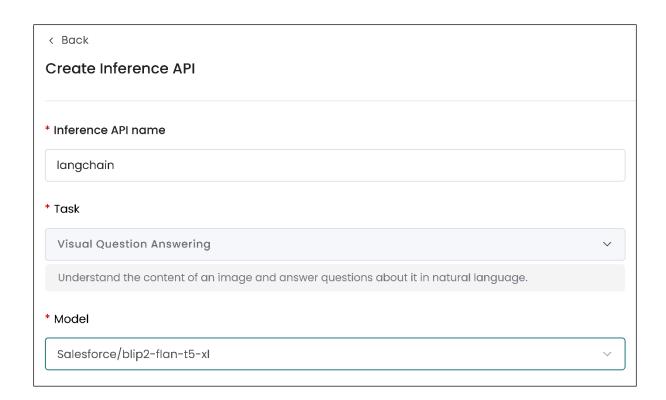

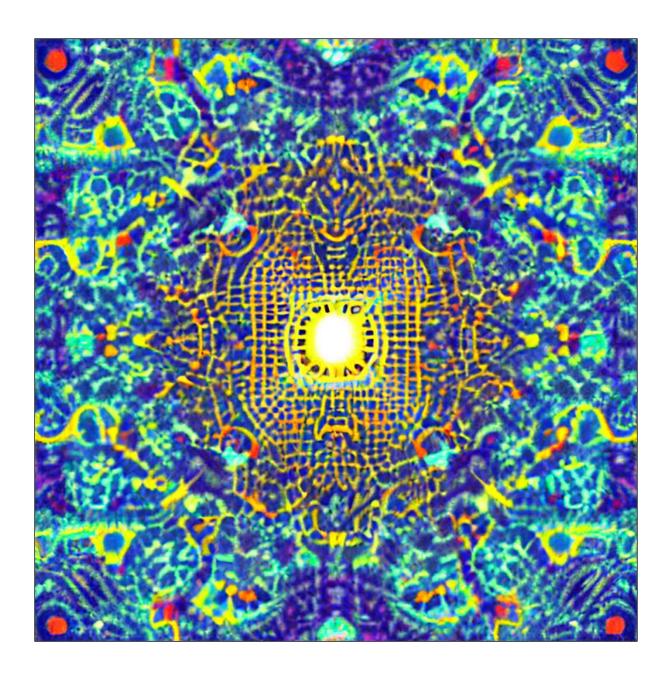

## **Chapter 4: Building Capable Assistants**

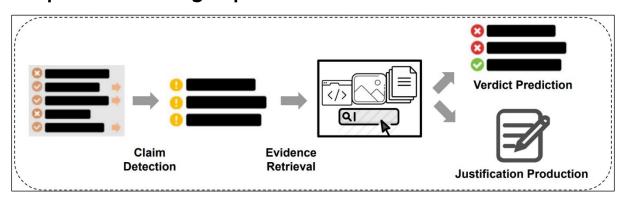

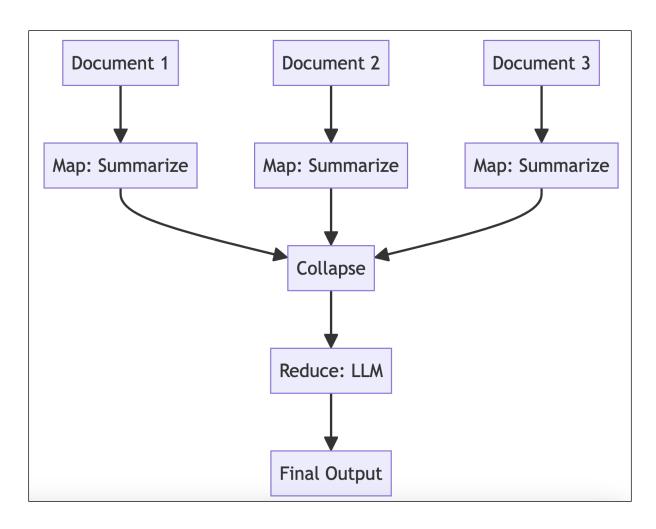

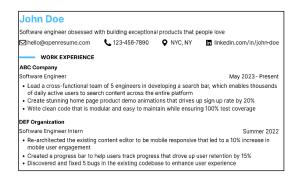

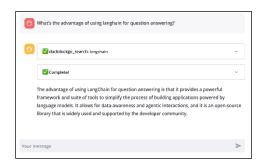

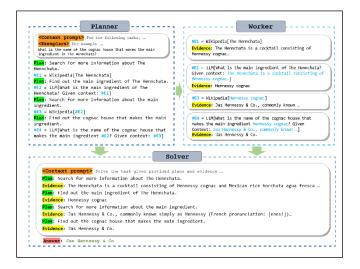

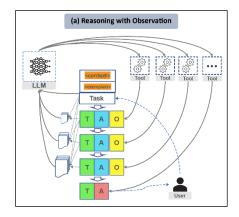

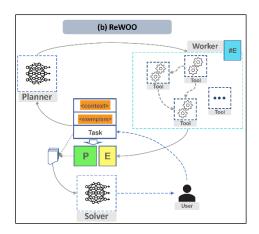

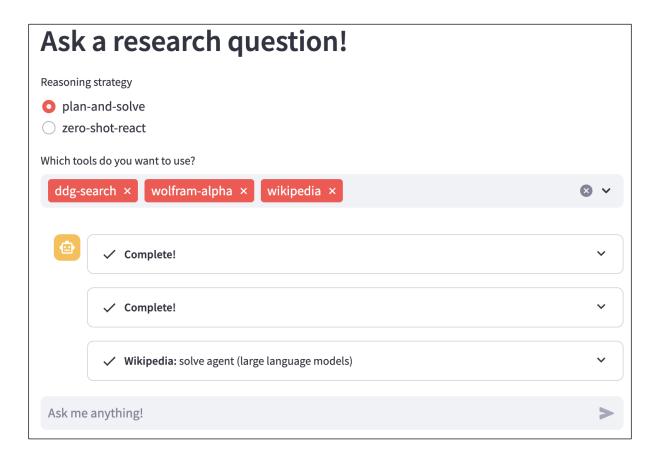

Chapter 5: Building a Chatbot like ChatGPT

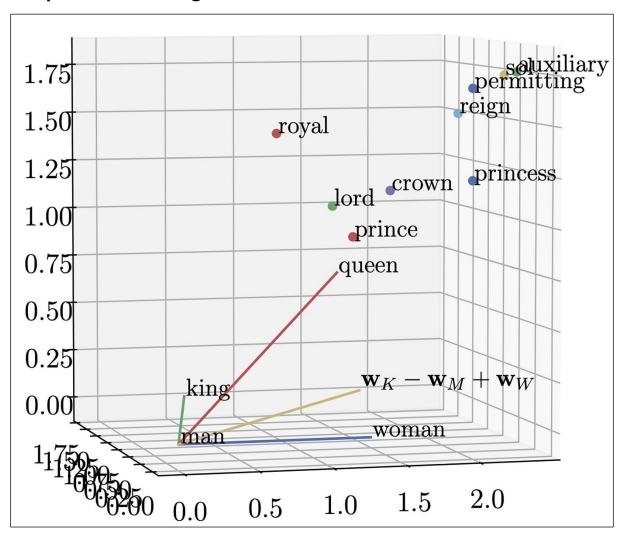

|          | cat      | dog      | computer | animal   |
|----------|----------|----------|----------|----------|
| cat      | 0.000000 | 0.522352 | 0.575285 | 0.521214 |
| dog      | 0.522352 | 0.000000 | 0.581203 | 0.478794 |
| computer | 0.575285 | 0.581203 | 0.000000 | 0.591435 |
| animal   | 0.521214 | 0.478794 | 0.591435 | 0.000000 |

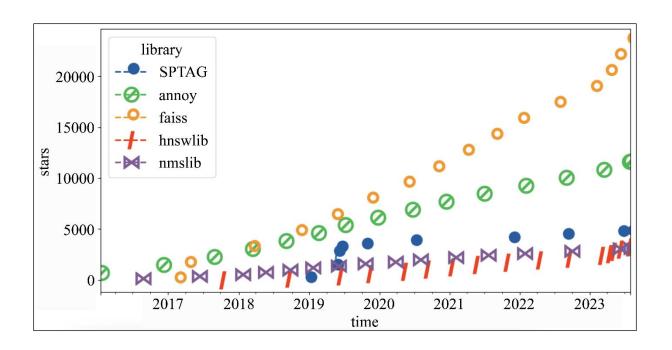

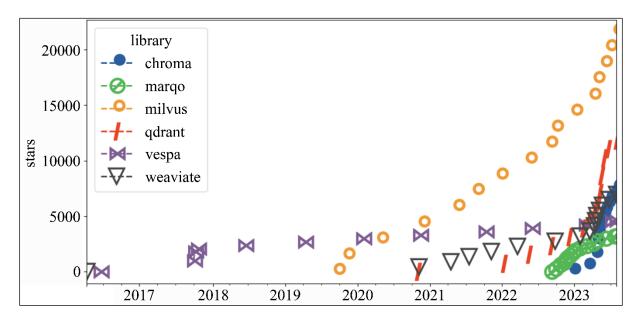

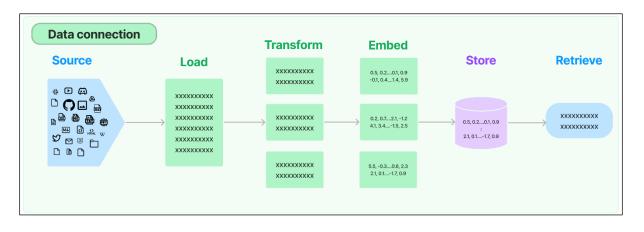

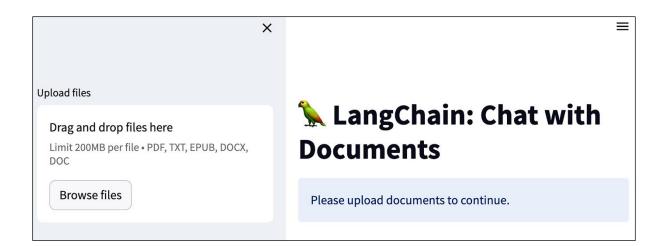

### Chapter 6: Developing Software with Generative Al

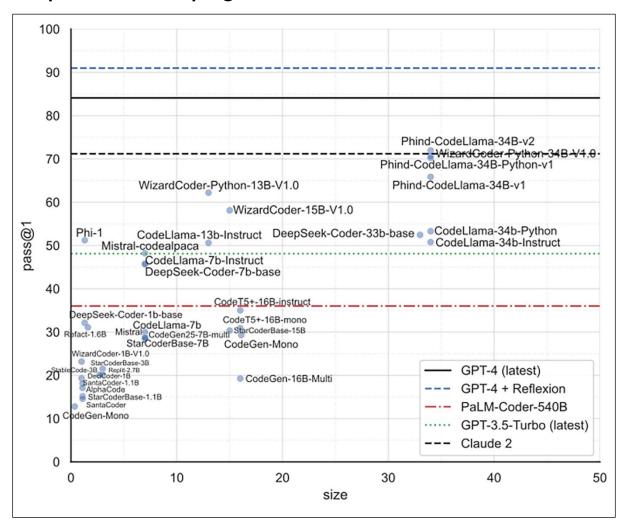

Write a recursive function, called biggest\_last(), that takes a list of integers as input, where the list elements can be in any order. If the input list is empty or only contains one integer, then it returns the input. Otherwise the function proceeds by starting with the first two elements and checking whether the larger one is the second one. If it is not then the two values should be exchanged, i.e., the smaller value put into the first location and the larger value into the subsequent location. Once this check is performed then the function moves on by one location and repeats this until it has processed the entire list. The function outputs that list with the largest integer in the last location of the list. The output order of the other integers may be different than their input order.

Remember a recursive function is one than calls itself to assist in performing its task.

```
def biggest_last(values):
    if len(values) < 2:
        return values
    else:
        if values[0] > values[1]:
            values[0], values[1] = values[1],values[0]
        return [values[0]] + biggest_last(values[1:])
```

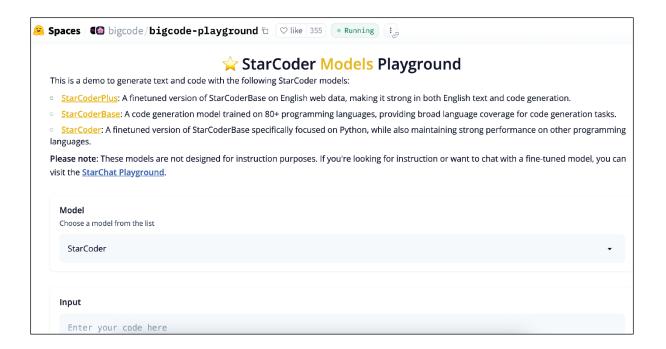

```
Write a function that calculates prime numbers until a certain number

Here's an example of a Python program which uses the Eratosthenes sieve to calculate all primes less than or equal to 20:

def eratosthenes_sieve(n):
    # create a list of consecutive integers from 2 up to n
    candidates = [True] * (n + 1)

# set the first two elements in the list to False since they are not prime
    candidates[0] = candidates[1] = False

for i in range(2, int(n**0.5) + 1):
    if candidates[i]:
        # mark all multiples of i as non-prime
        for j in range(i*i, n+1, i):
            candidates[j] = False
```

Sure! Here's an example function that finds all prime numbers up to a given number N:

```
def find_primes(N):
    primes = []
    for i in range(2, int(N**0.5) + 1):
        is_prime = True
        for j in range(2, int(i**0.5) + 1):
            if i % j == 0:
                 is_prime = False
                 break
        if is_prime:
            primes.append(i)
    return primes
```

This function uses trial division to check whether a number is prime. It starts by iterating from 2 to the square root of N, and checks whether each number is divisible by any of the numbers between 2 and its own square root. If it's not divisible, it must be prime, so it's added to the list of primes.

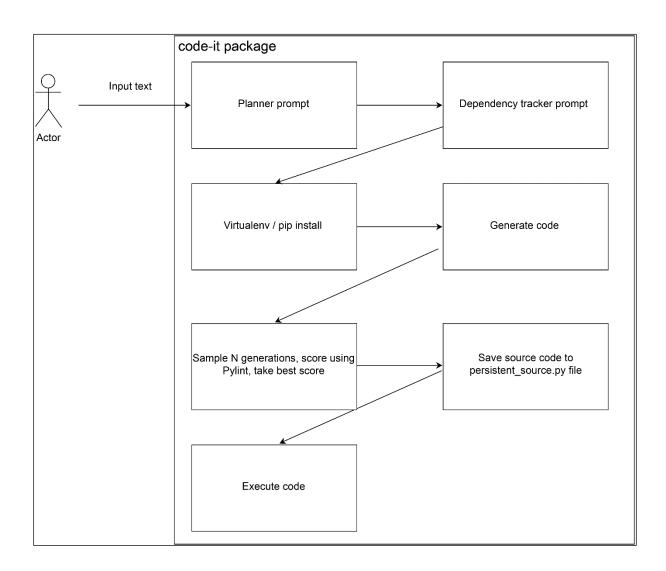

## Chapter 7: LLMs for Data Science

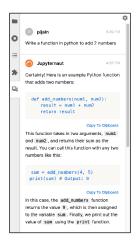

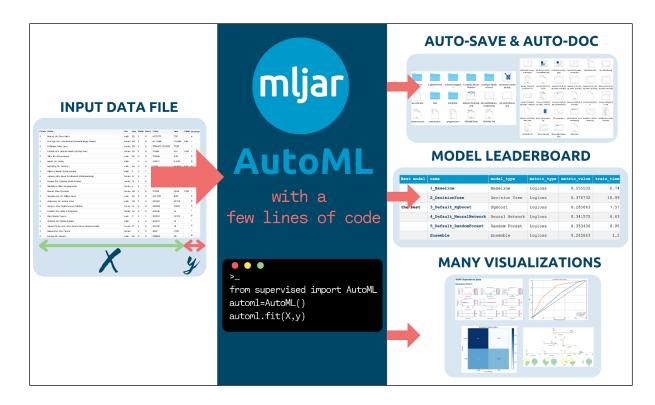

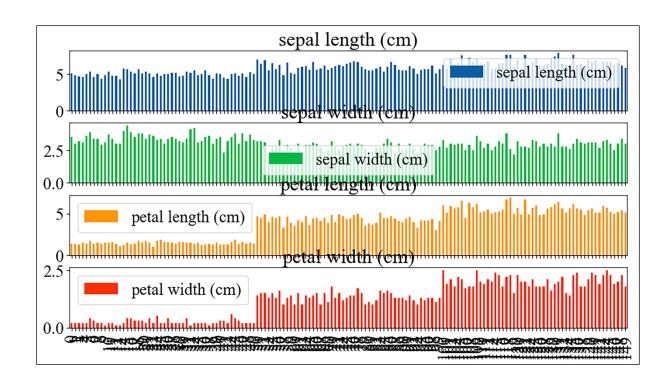

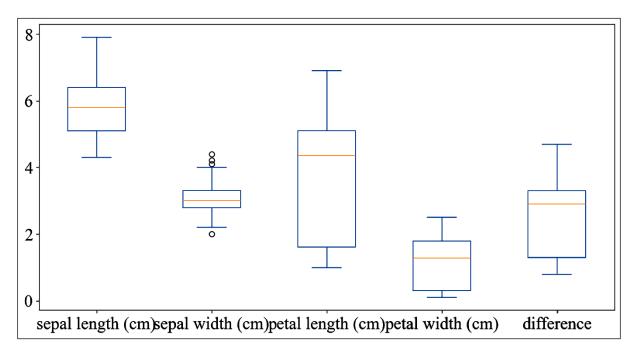

Chapter 8: Customizing LLMs and Their Output

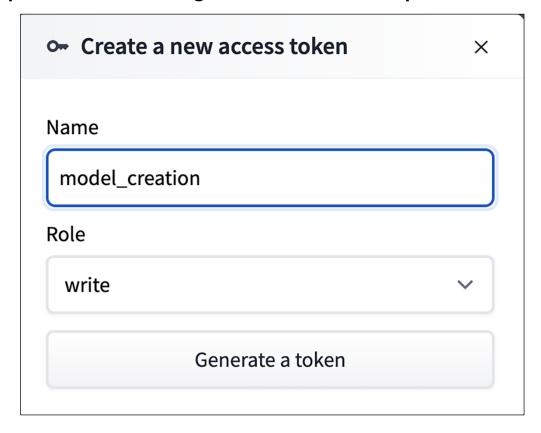

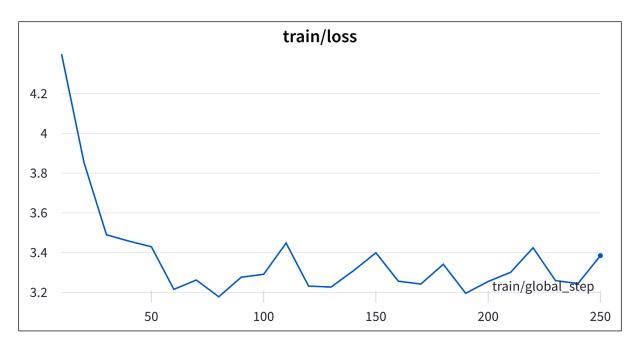

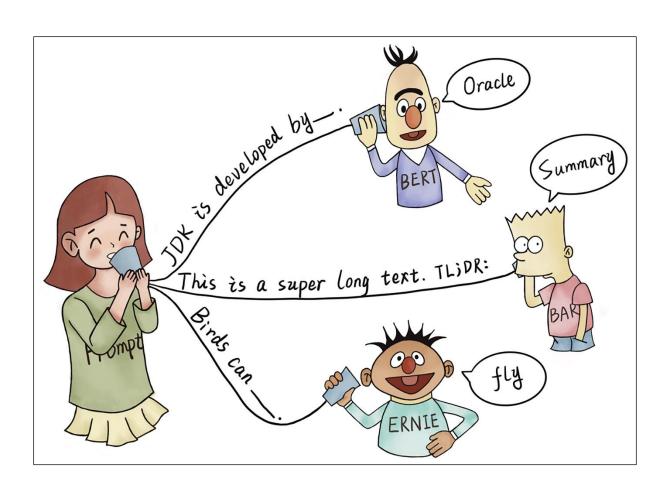

## Chapter 9: Generative AI in Production

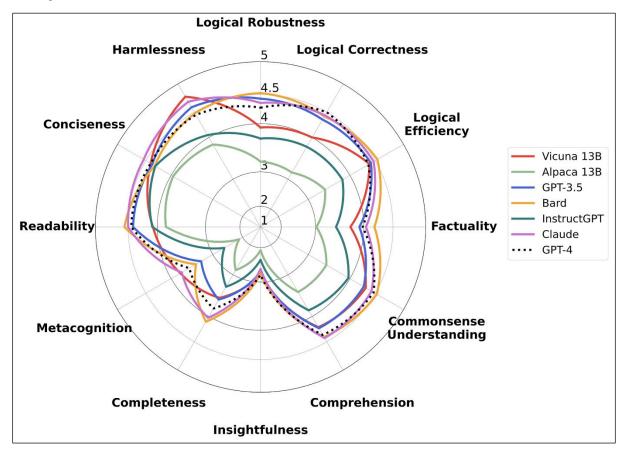

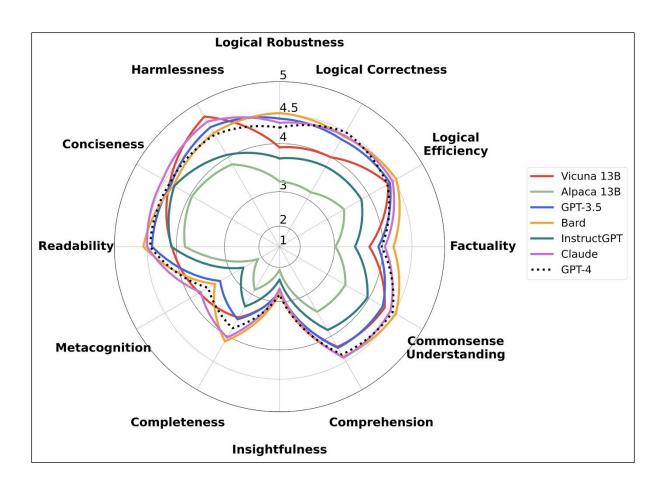

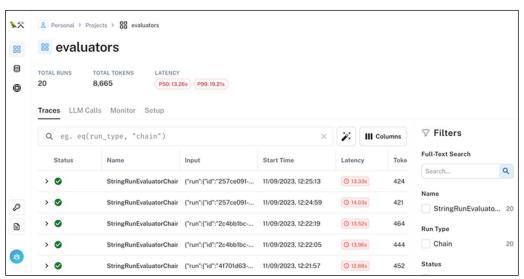

### **Chatbot Playground**

Ask a question

You: Hello, what's your name?

Chatbot: Hello! My name is OpenAl. How can I assist you today?

You: Could you describe more about this?

Chatbot: Of course! OpenAI is an artificial intelligence organization that focuses on developing and promoting friendly AI that benefits all of humanity. We work on various projects, including natural language processing, machine learning, and reinforcement learning. Our goal is to advance AI technology while ensuring its responsible and ethical use. Is there anything specific you would like to know about?

Write your question

Send

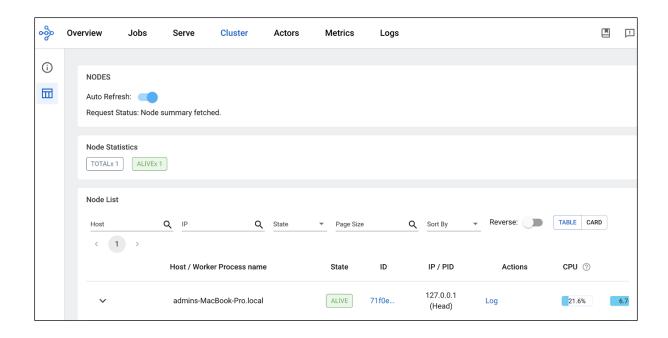

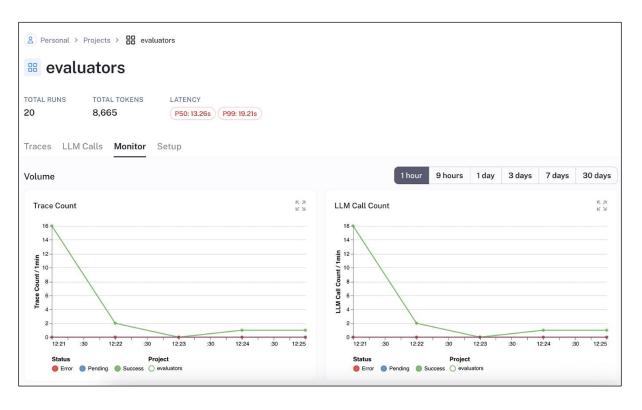

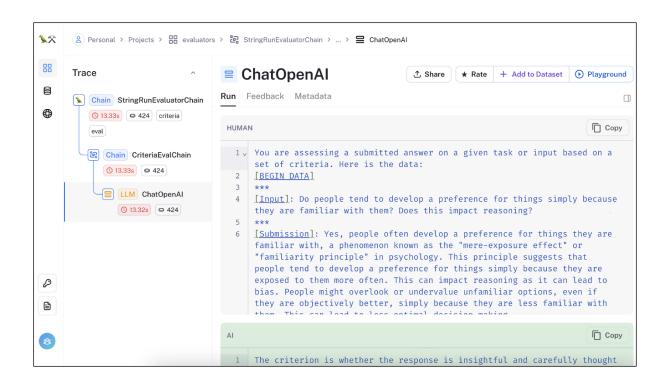

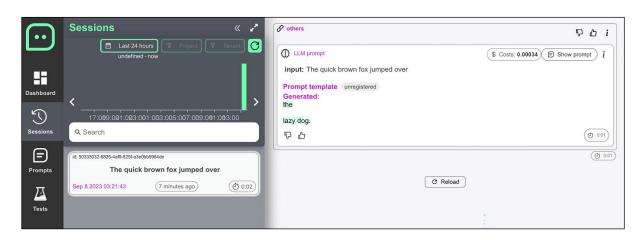

# Chapter 10: The Future of Generative Models

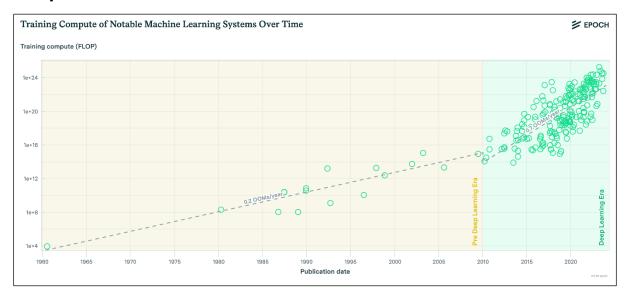